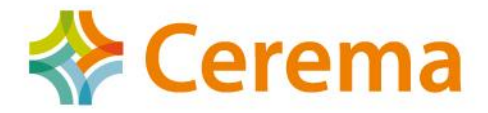

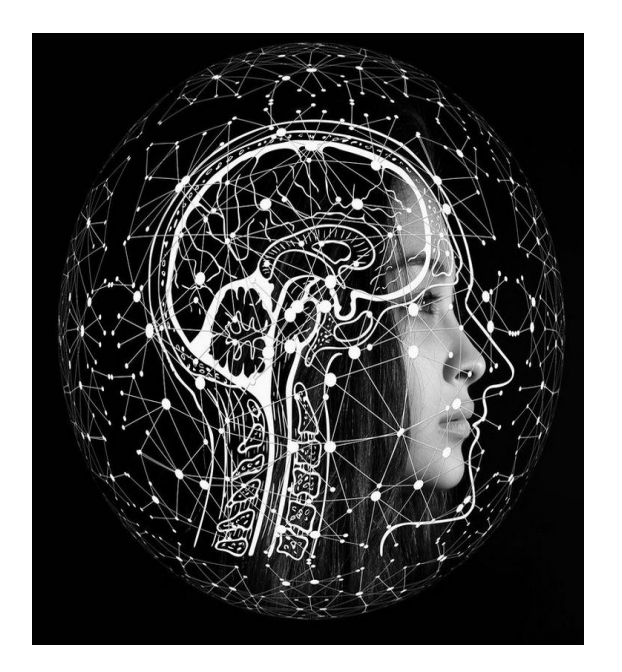

### **Apport de l'Intelligence Artificielle dans l'analyse d'images et les études trafic**

**CTT 5 juin 2023**

Jean-Marc Naude Valérie Leray

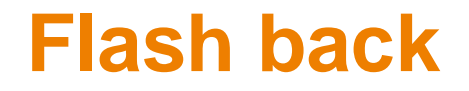

De tout temps, les gestionnaires de voirie scrutent leurs infrastructures afin de connaître ce qui y circule et comment.

Les premières études se faisaient manuellement par des observations et des comptages.

Puis, avec l'évolution des technologies, les capteurs de trafic ont été utilisés.

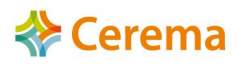

## **Exemples de technologies de capteurs de trafic**

Les tubes

Les plaques

Les boucles électromagnétiques

Les barreaux piézoélectriques

Les radars ultrasons / Doppler

Les radars multivoies

Les radars FMCW (modulation de fréquence)

Les magnétomètres Les télémètres laser / à balayage Les capteurs Bluetooth / Wi-Fi Les capteurs pyroélectrique / infrarouge La vidéo (y compris thermique, infrarouge) Les LAPI

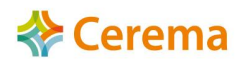

## **Exemples de technologies de capteurs de trafic**

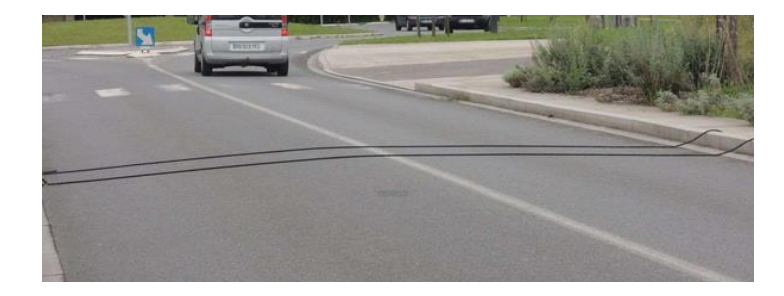

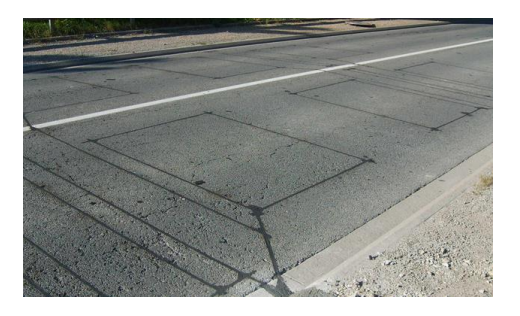

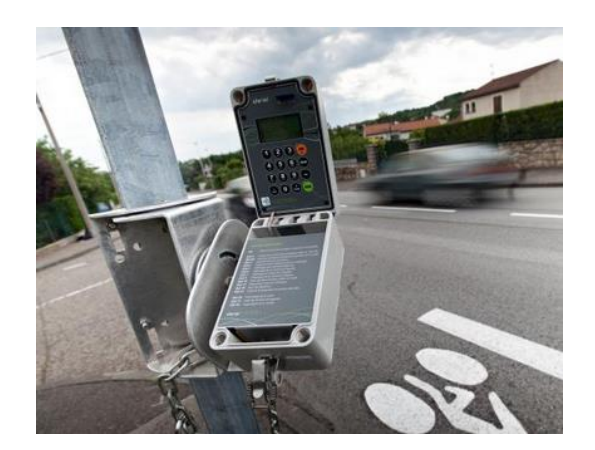

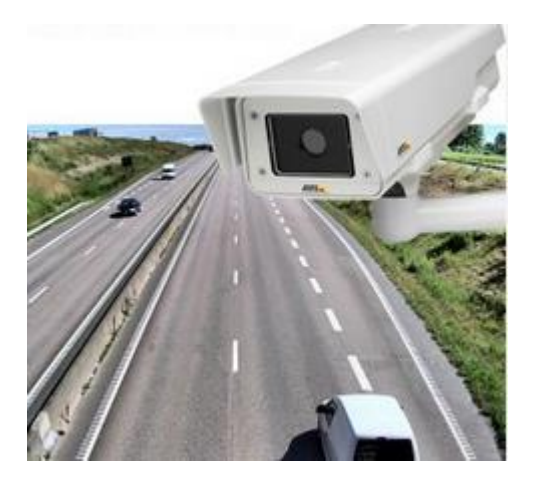

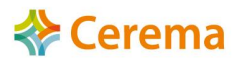

## **Qu'est-ce que l'IA ?**

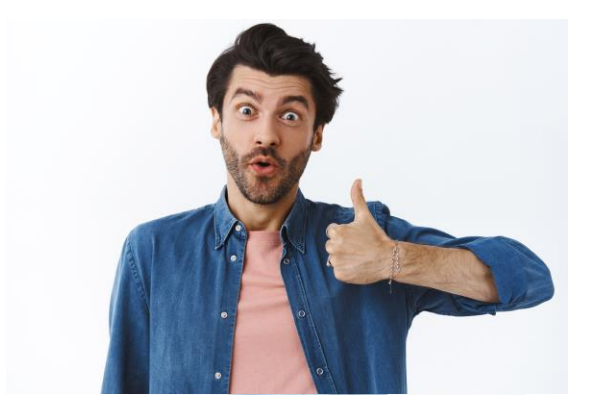

# L'IA consiste à mettre en œuvre des actions ou techniques visant à permettre aux machines d'imiter l'intelligence humaine.

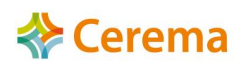

# **Qu'est-ce que l'IA ?**

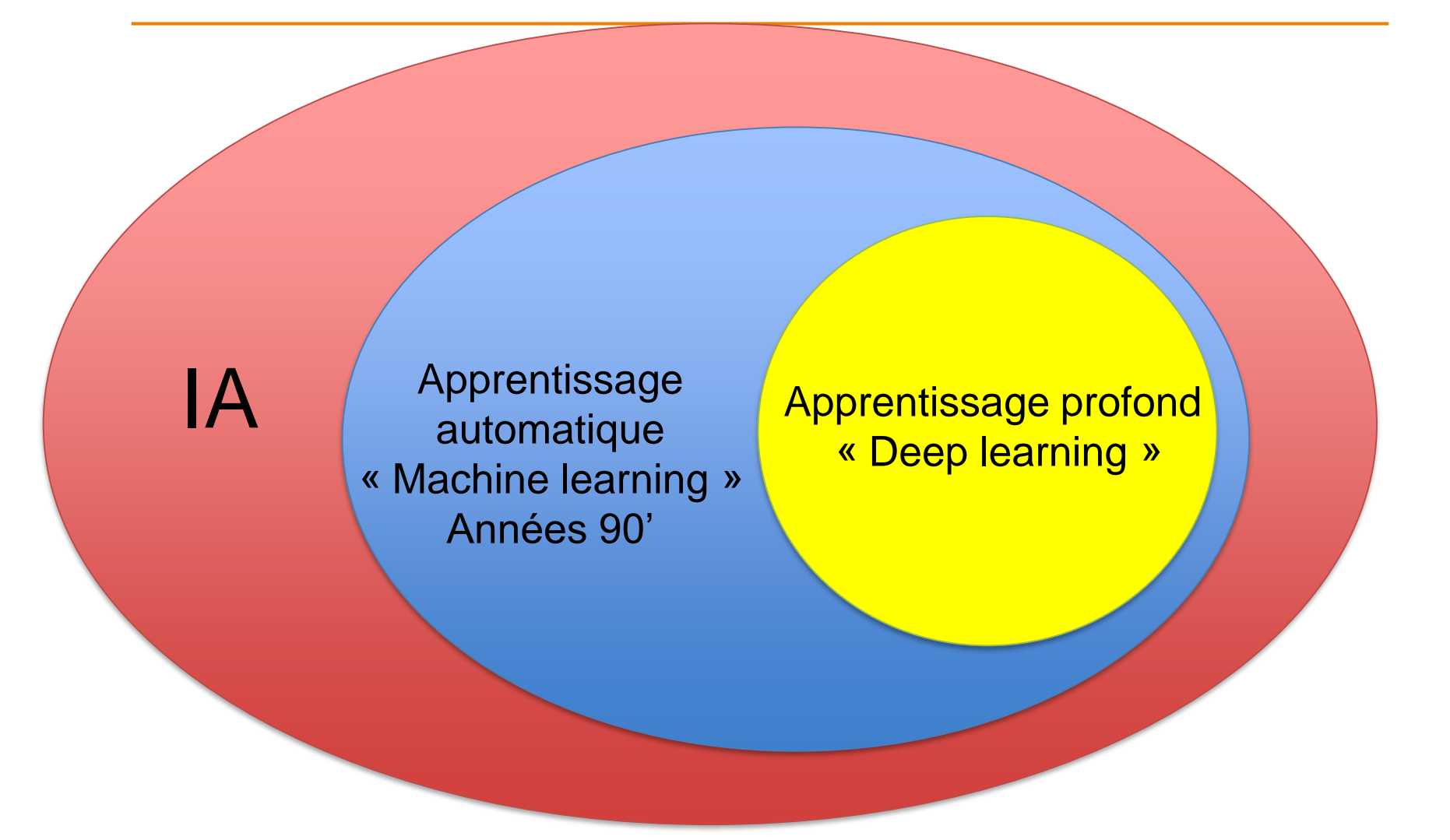

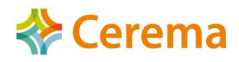

### **Application du « machine learning » à l'analyse d'images**

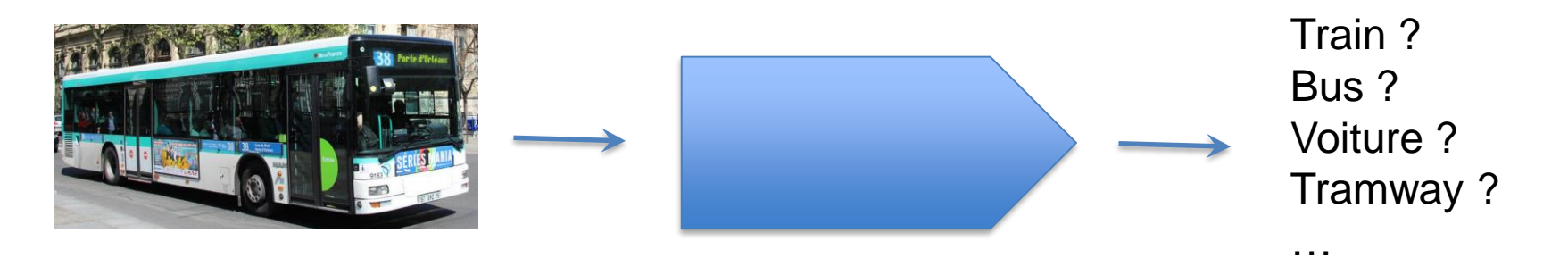

Pour cela, on doit utiliser un Algorithme d'Extraction de Caractéristiques (AEC) qui sera le point d'entrée du réseau de neurones pour la reconnaissance des véhicules.

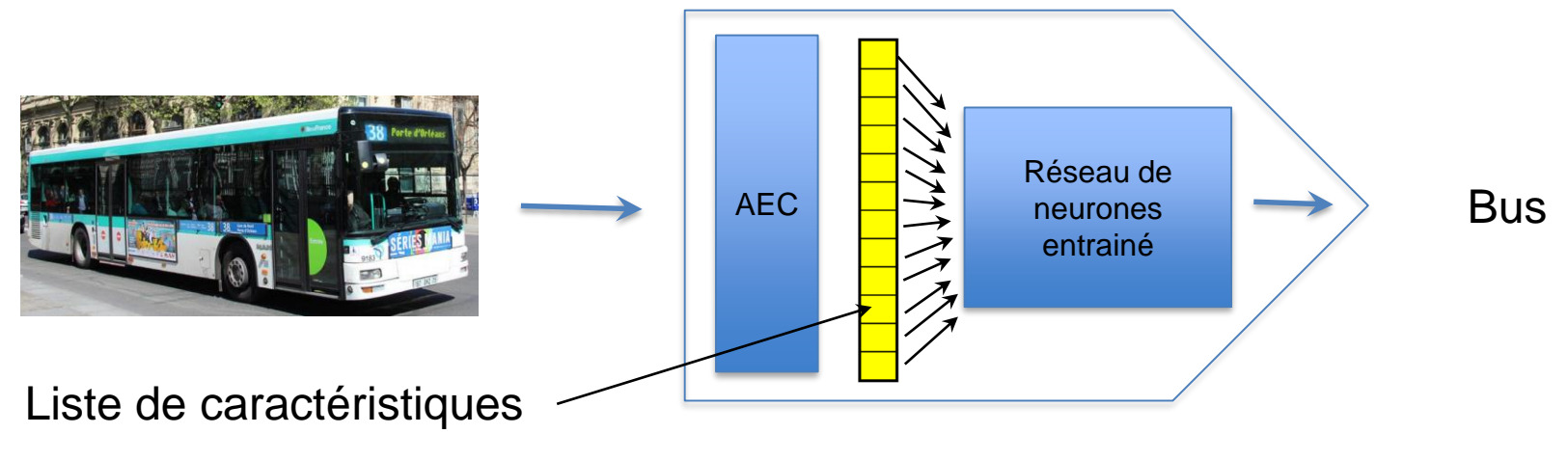

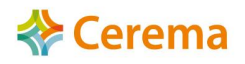

### **Application du « machine learning » à l'analyse d'images**

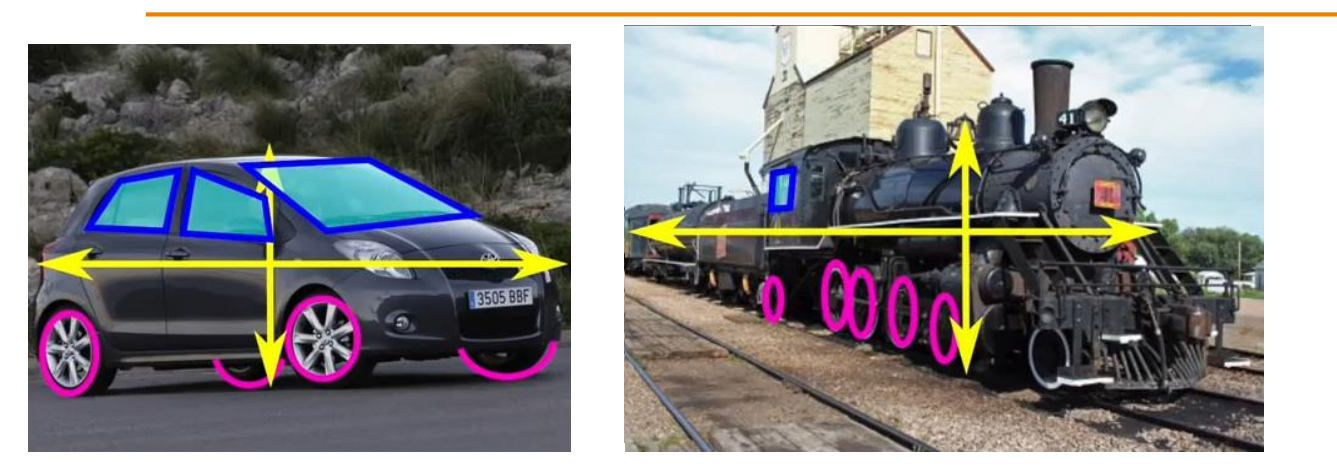

Nombre de roues Rapport longueur/hauteur Couleur dominante Quantité de surface vitrée Nombre de vitres, formes ….

Les caractéristiques intermédiaires de l'image doivent être définies par un expert du domaine.

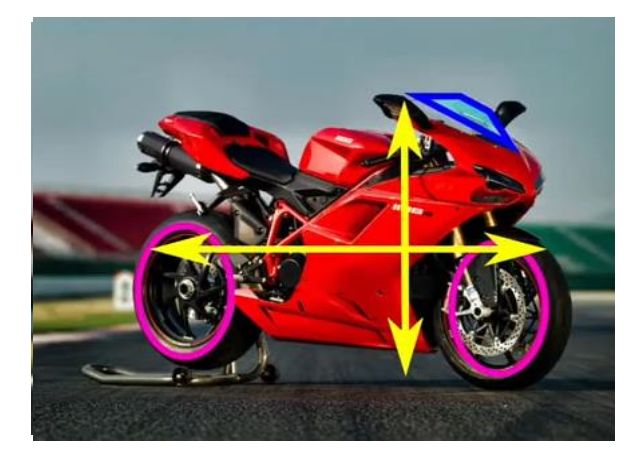

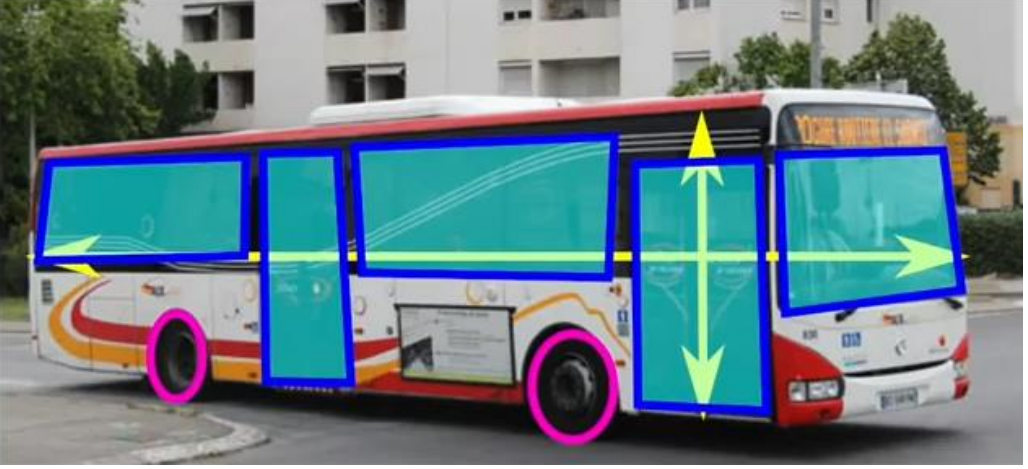

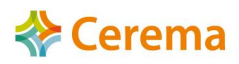

### **« Machine Learning » et « Deep Learning »**

La qualité (la justesse) des résultats de l'analyse par « machine learning » est tributaire des compétences du concepteur des algorithmes d'extraction des caractéristiques.

En 1990, Yann Le Cun utilise pour la première fois le « Deep Learning ». En 2013, les résultats supplantent largement ceux du « machine learning ».

- $\triangleright$  Evolution des algorithmes
- ➢ Evolution des matériels (principalement des cartes graphiques)
- ➢ Mise en ligne de banques d'images par la société ImageNet (plus de 15 millions d'images dans plus de 10 000 catégories).

Le « Deep Learning » consiste à fournir une banque d'images en entrée de ce que l'on souhaite reconnaître. Ce processus crée, grâce à ces images, les caractéristiques principales et intermédiaires.

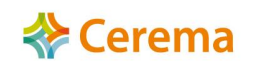

# **« Deep Learning »**

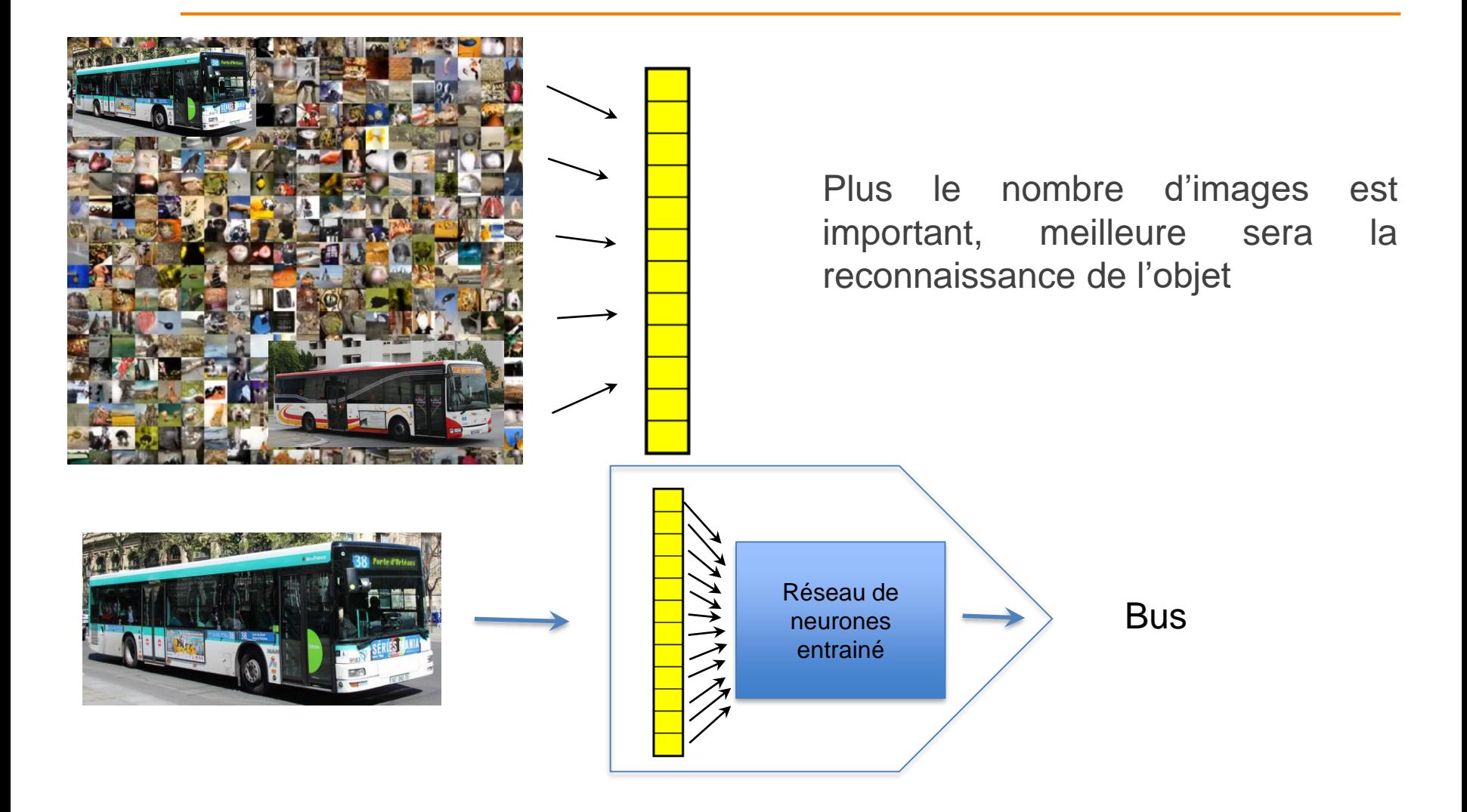

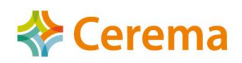

# Opportunité de mieux appréhender le comportement de tous les usagers

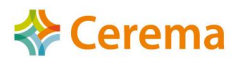

# **Principes d'analyse vidéo par IA détection**

### $\triangleright$  2 grands principes différents

### **1 - Logiciel à post-traitement**

- ➢ L'utilisateur charge sa vidéo, paramètre les zones de détections, définit les indicateurs de sortie
- ➢ Le logiciel analyse suivant les besoins et le paramétrage effectué par l'utilisateur

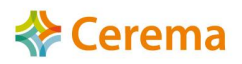

### **Chaine d'analyse Post-traitement**

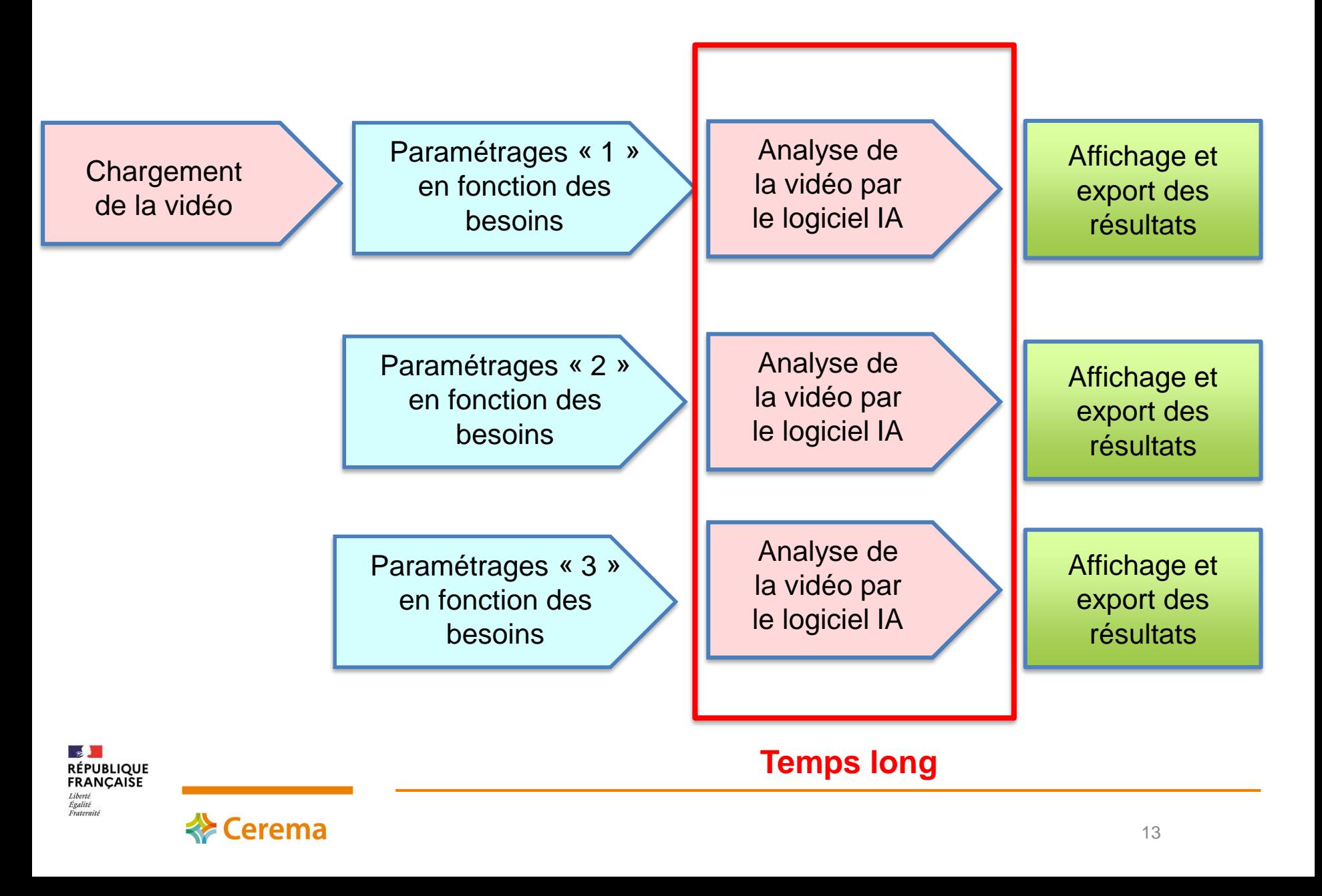

# **Principes d'analyse vidéo par IA détection**

### ➢ 2 grands principes différents :

### **1 - Logiciel à post-traitement**

- ➢ L'utilisateur charge sa vidéo, paramètre les zones de détections, définit les indicateurs de sortie
- ➢ Le logiciel analyse suivant les besoins et le paramétrage effectué par l'utilisateur

### **2 - Logiciel à pré-traitement**

- ➢ L'utilisateur charge sa vidéo
- $\triangleright$  Le logiciel analyse toute la vidéo
- ➢ L'utilisateur paramètre les zones de détections, définit les indicateurs de sortie

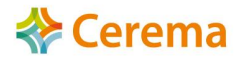

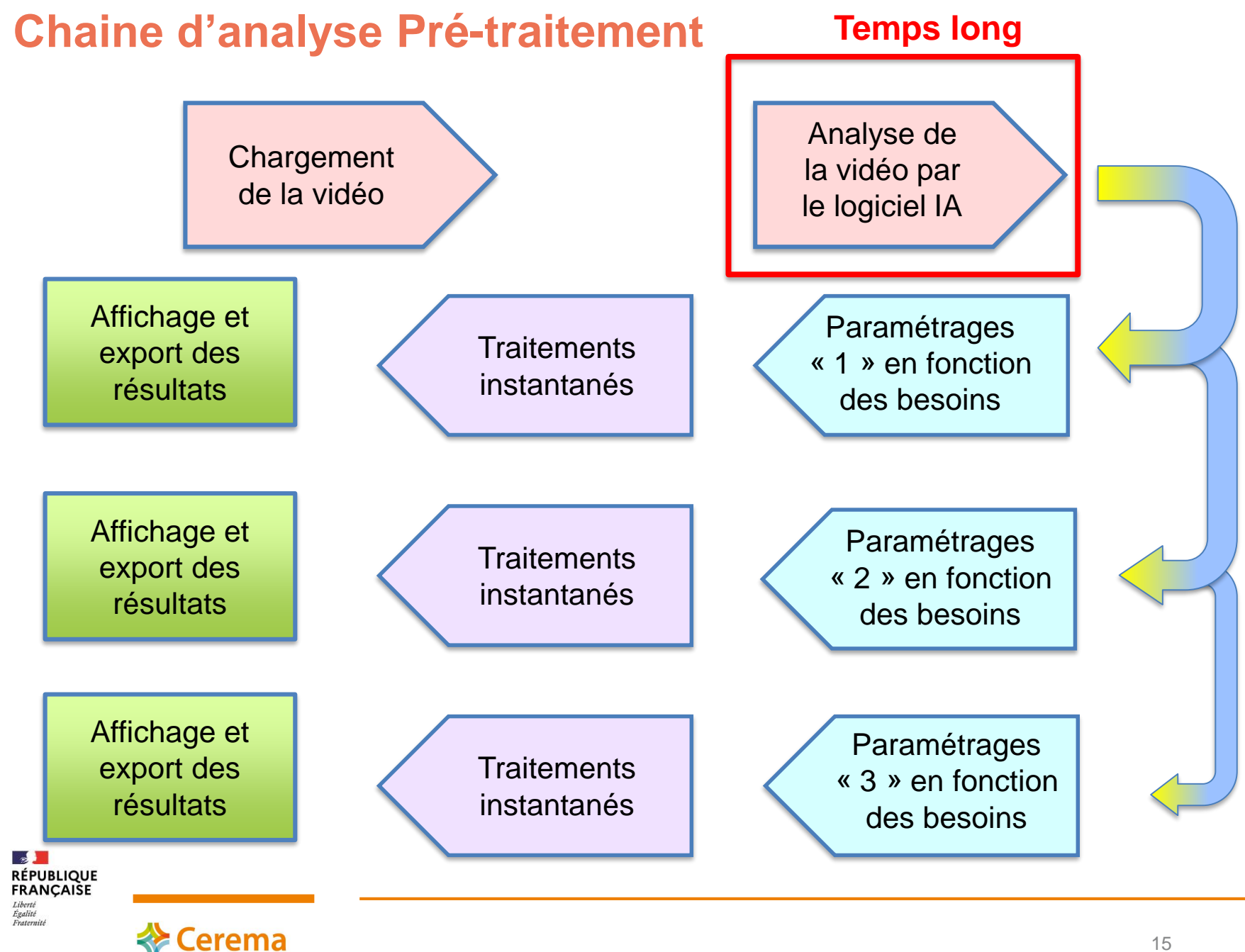

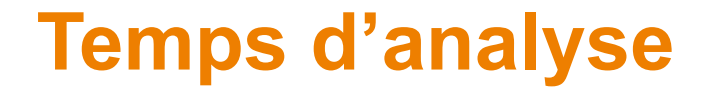

Ceux-ci sont très variables en fonction du logiciel utilisé, de son mode de traitement et du matériel informatique utilisé.

En règle général ce temps n'excède pas la durée de la vidéo analysée.

1h de vidéo à analyser

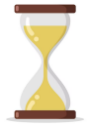

#### Entre 5 minutes et 1heure

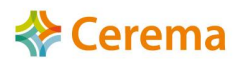

# **Masque de paramétrage (urbain)**

A partir d'une image de la vidéo à analyser

➢ Création d'un masque d'analyse en fonction des données de sortie désirées :

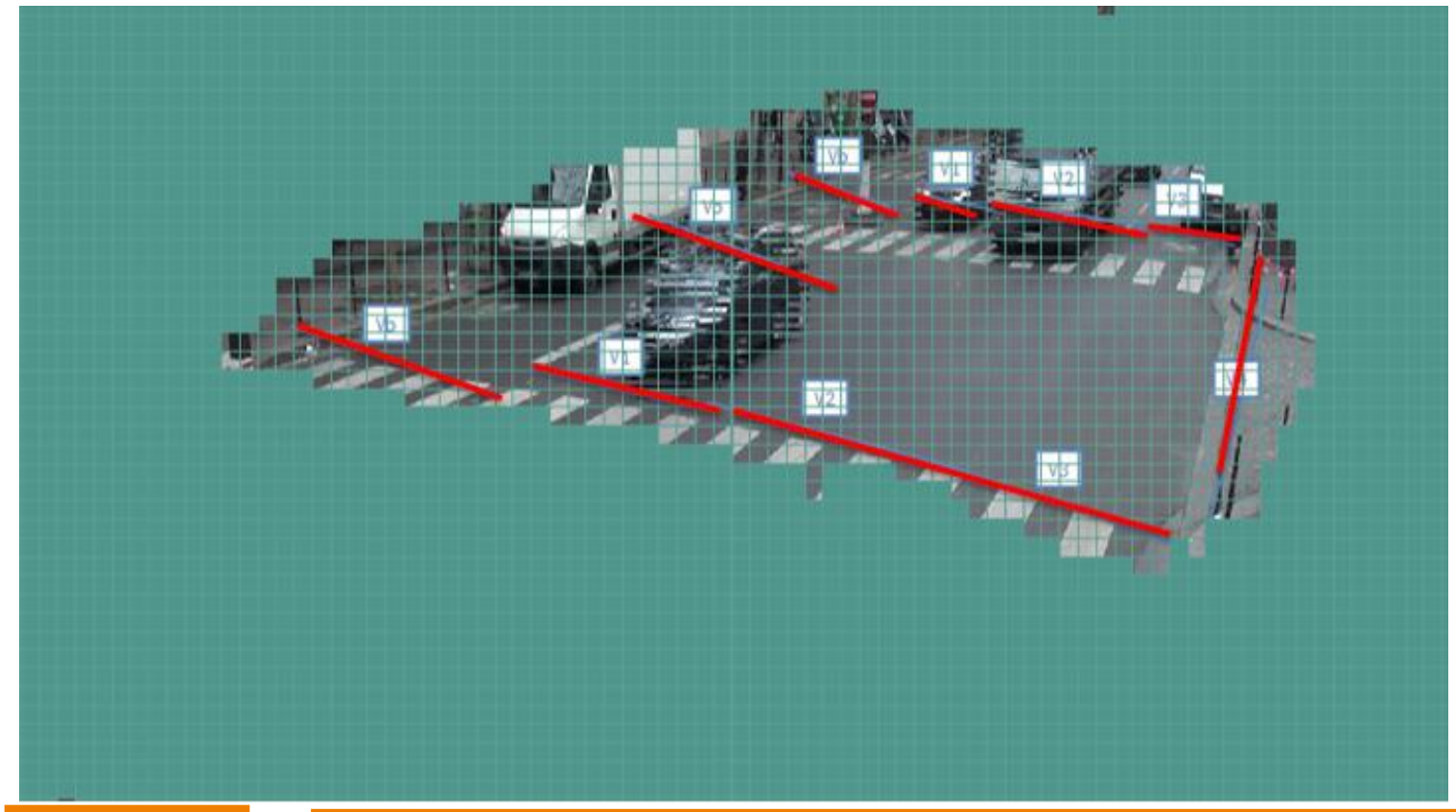

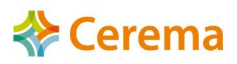

# **Natures de mesures et indicateurs**

#### **Objets détectés et classifiés** (suivant le logiciel utilisé)

- ➢ Piétons
- ➢ Vélos
- ➢ 2RM
- $\triangleright$  VI
- ➢ VUL
- $\triangleright$  PL (2 catégories)
- $\triangleright$  Bus

#### **Natures de mesures**

- ➢ Débits par zones ou sur ligne
- ➢ Vitesses individuelles
- ➢ Vitesses moyennes
- ➢ Analyses par type d'objets, zones, trajectoires, etc
- ➢ O/D dans l'image (Changement de file, giratoire, intersection…)

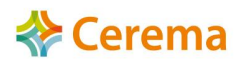

# **Export des résultats**

#### **Séquencement des résultats**

Données individuelles ou agrégées (minimum 1 min)

#### **Format des exports**

- ➢ Format tableur « .csv » ou « .xls »
- ➢ Format de diffusion « .pdf »
- ➢ Format images « .png »
- ➢ Format vidéo « .mp4 »

**Rapports de sortie** (exemples non exaustifs)

- ➢ Fichier de données individuelles
- ➢ Fichier de données agrégées
- ➢ Rapport avec/sans carte géolocalisée du point de mesure
- ➢ Cartographie de densité (débits, vitesses, trajectoires…)
- ➢ Rejeu de l'analyse

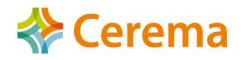

## **Exemples d'indicateurs**

Avec les fichiers de données individuelles, nombreux indicateurs accessibles par **classe d'usagers**, par **zone** de circulation par **période** temporelle :

➢Débits par catégorie d'usagers

➢Taux d'usage de zone (voie et inter-voie)

➢Vitesses moyennes par voie et inter-voie

➢Respect de la réglementation CIF

➢V85, V50, Vx

➢Taux de dépassement de seuil de vitesse (VMA) par plage (+10, +20, +40km/h…)

 $\triangleright$  Origine destination (giratoire, intersection, changement de file...)

➢ Suivi comportemental (trajectoire, respect des feux de signalisation)

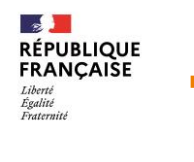

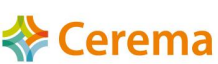

## **Points importants pour une bonne analyse d'images**

- ➢ La base d'entrainement du logiciel doit être **majoritairement constituée de véhicules circulant sur nos routes** (or nombreuses bases existantes sur des voiries en Inde, Chine et Etats-Unis, peu en Europe)
- ➢ Avoir la possibilité de **rejouer les analyses effectuées** et la capacité de **corriger** la discrimination d'un objet (ou autre indicateur) si le logiciel se trompe
- ➢ Connaître les **préconisations de prise de vues optimales** (largeur de champ, focale, résolution, hauteur d'installation de la caméra…)
- ➢ Optimiser la définition du masque de paramétrage le cas échéant.

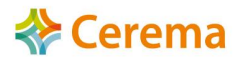

## **Points importants pour une bonne analyse d'images**

Le choix du matériel de captation et le mode d'installation des dispositifs de prises de vues sont également très importants.

Il faut suivre les préconisations mentionnées par l'industriel commercialisant le logiciel pour un résultat optimal d'analyse

- ➢ Hauteur de prise de vue
- $\triangleright$  Angle de la caméra de captation
- ➢ Largeur de champs de vision de la caméra
- $\triangleright$  Résolution des images
- ➢ Luminosité
- ➢ Contraste
- ➢ Frame rate (nombre d'images par secondes)
- ➢ Encodage ou débit de données

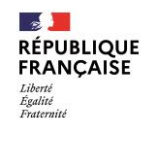

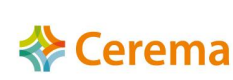

# **Optimisation du « Deep Learning »**

➢ Augmenter le volume de la « base d'apprentissage »

➢ Réinjecter les images corrigées dans la base d'apprentissage (à chaque objet l'IA attribue une note de validation, en cas de doute celle-ci sera faible).

➢ Optimiser le matériel : (Carte graphique puissante, microprocesseur, RAM…)

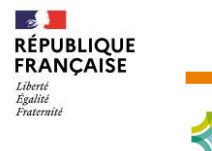

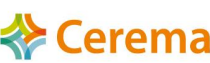

### **Exemples de fichiers de sortie de type images**

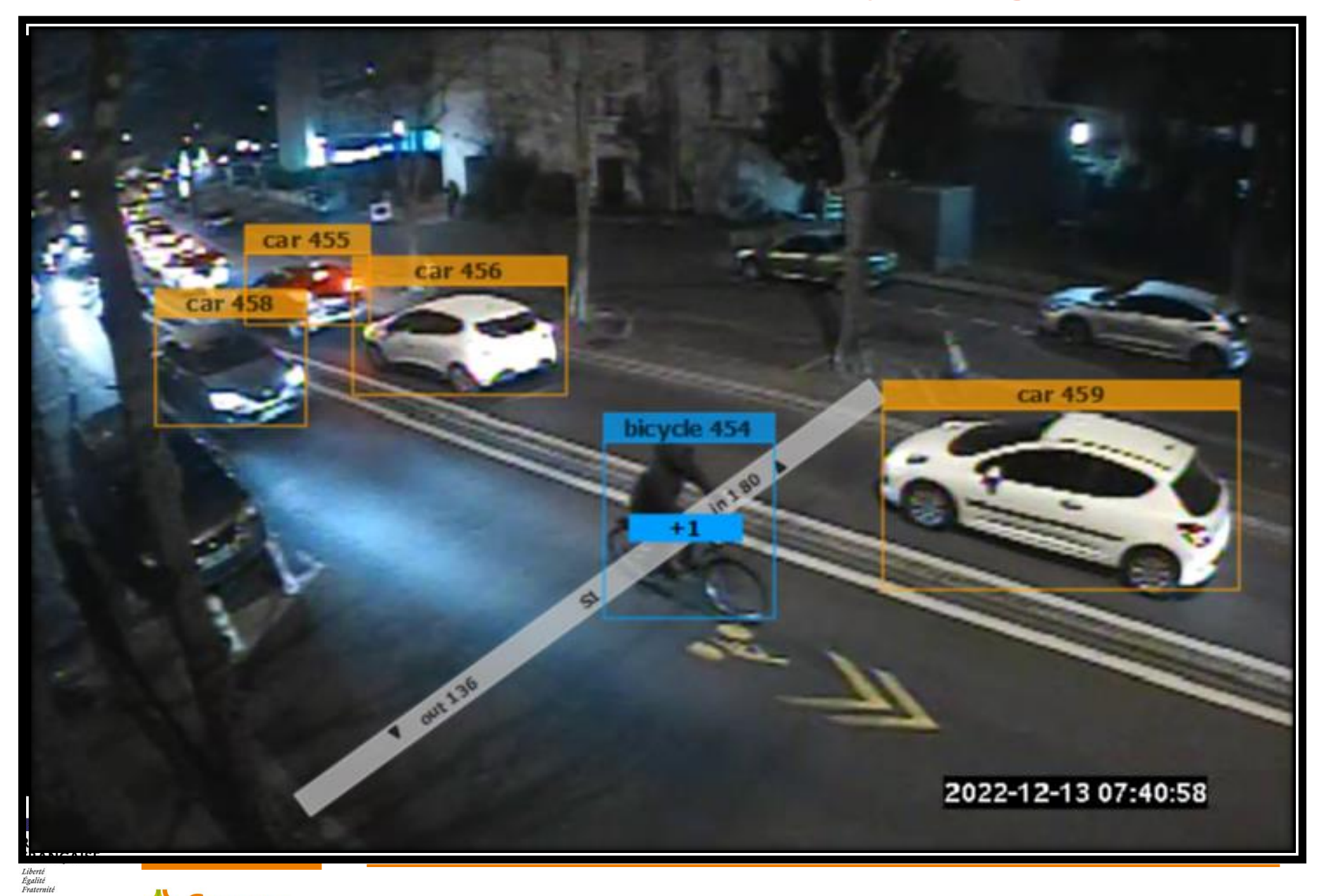

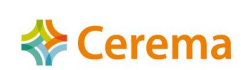

### Exemple du logiciel DataFromSky

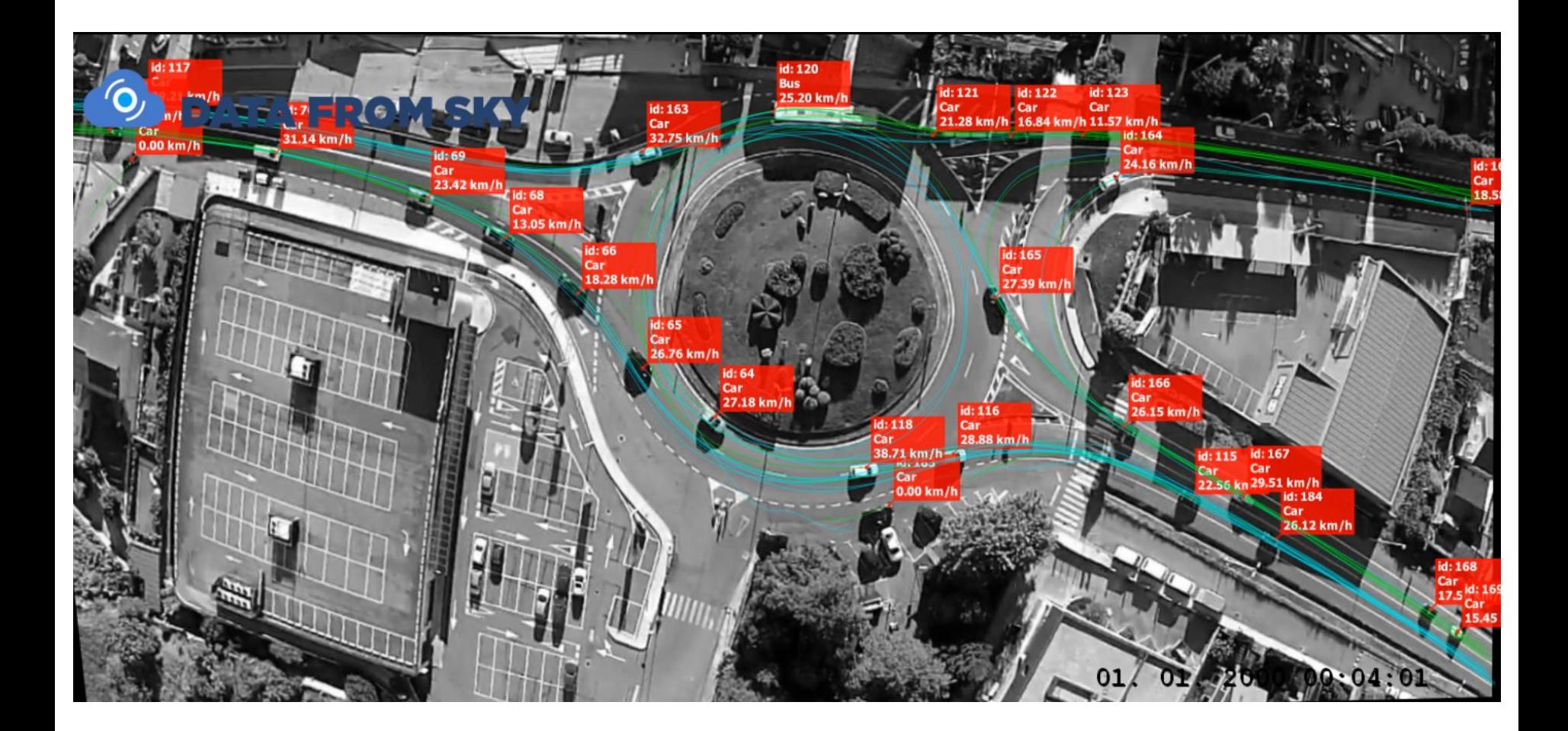

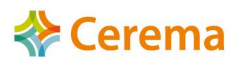

### **Exemple sur 2 x 3 voies : Logiciel AI4Traffic de Logiroad**

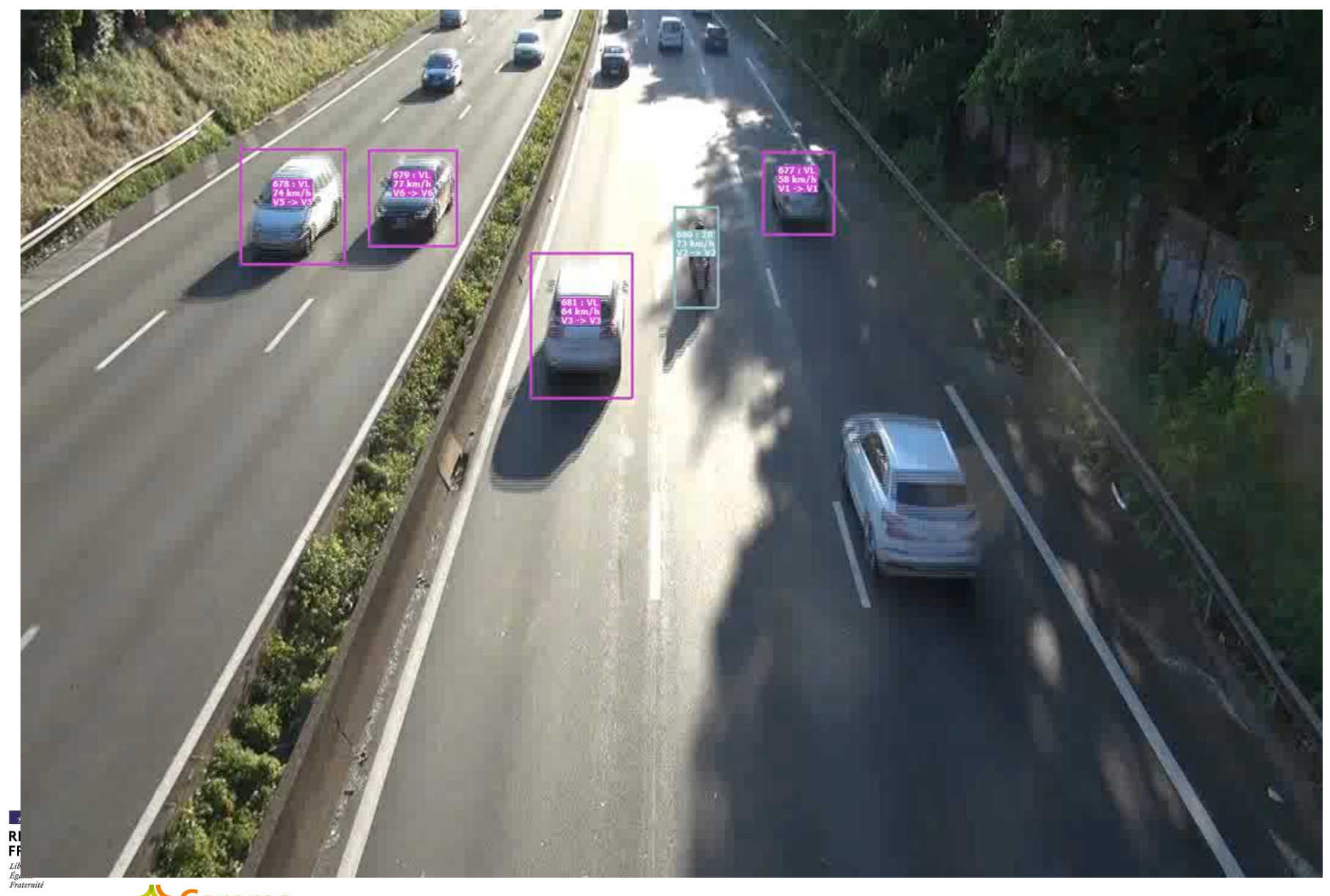

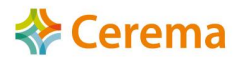

### **BriskSynergies : Rejeu « Brut » sur voirie urbaine**

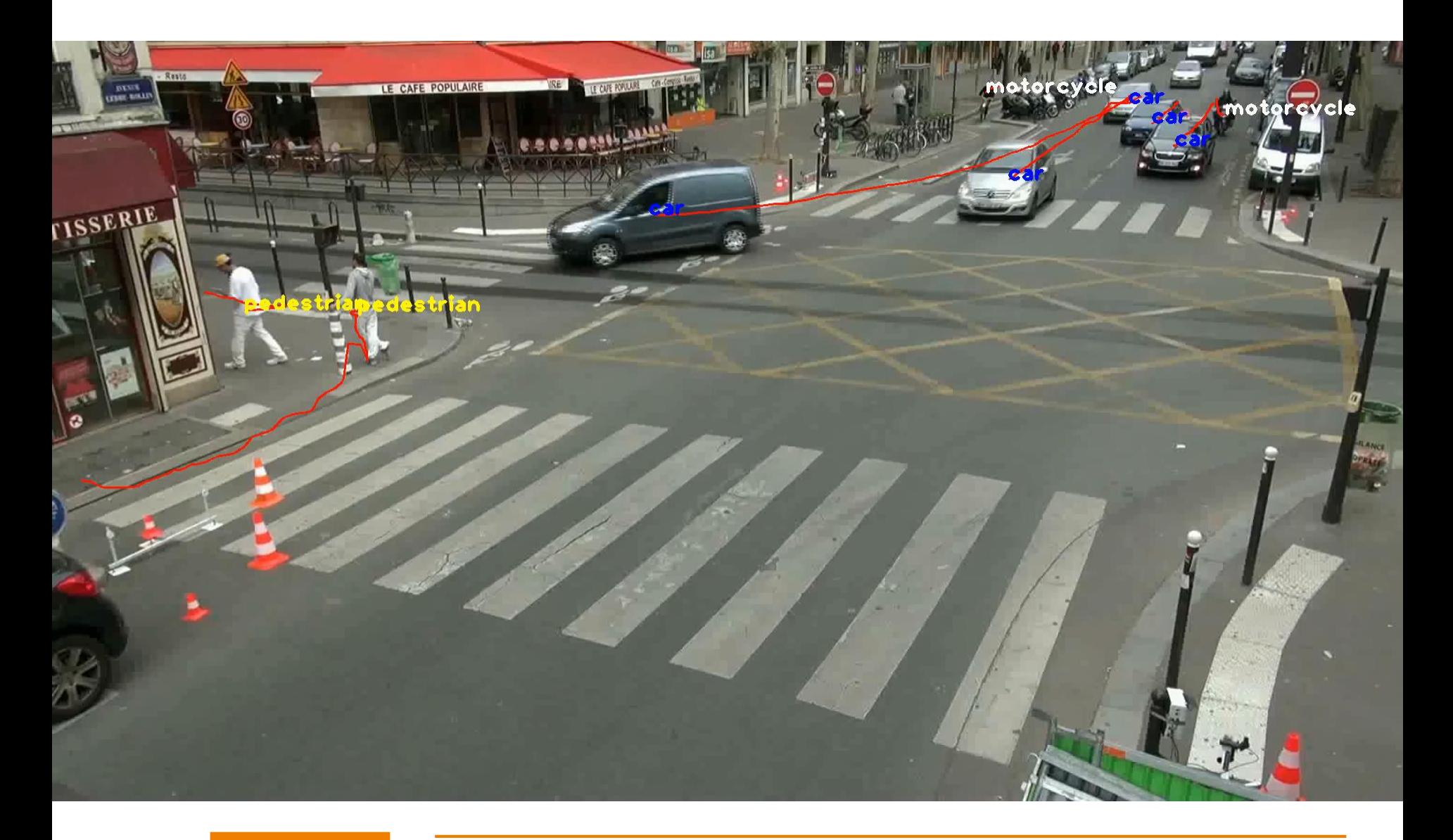

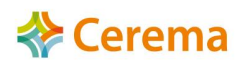

### **Exemple sur une coulée verte : Logiciel minUI d'Alyce**

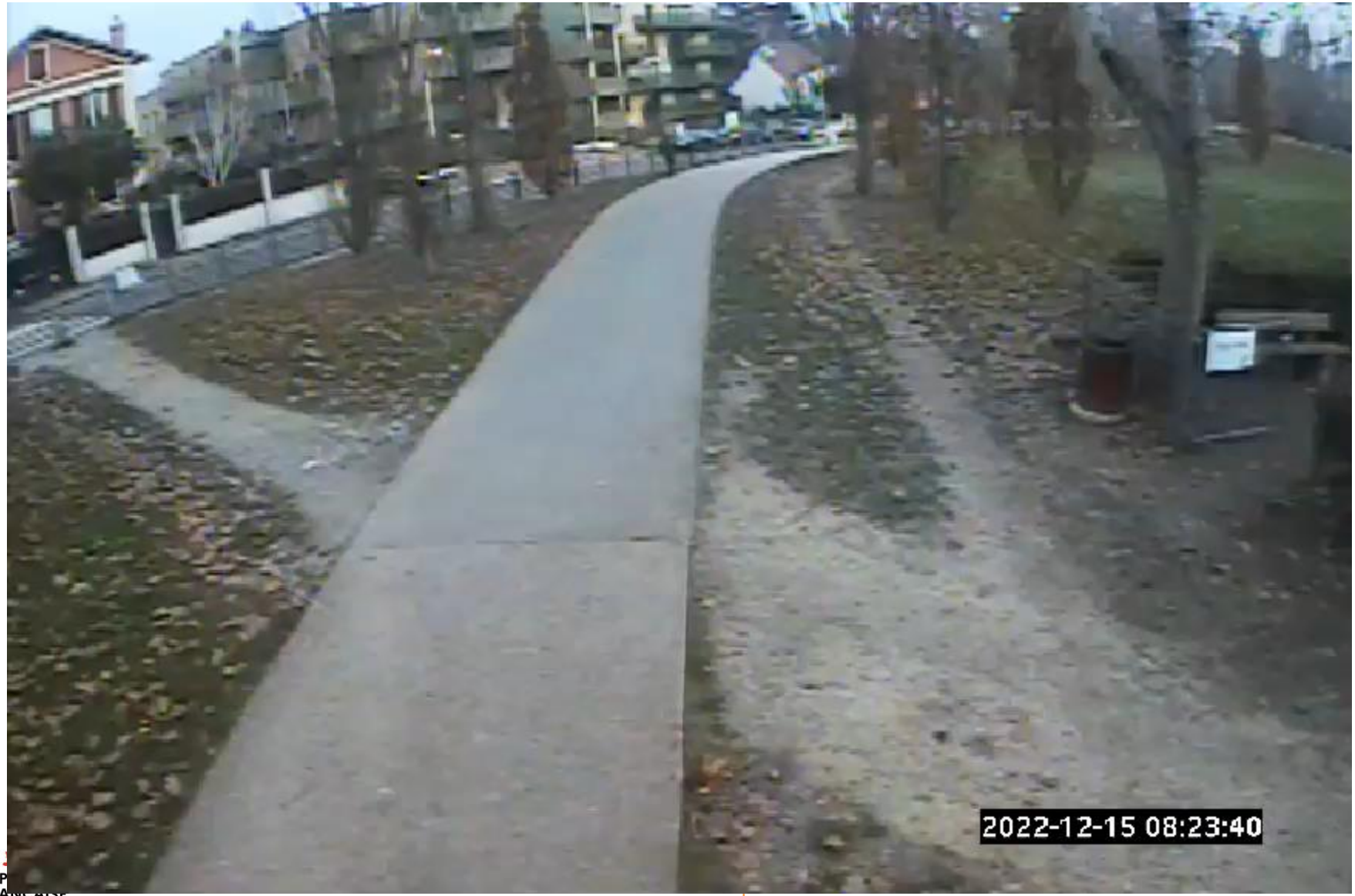

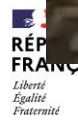

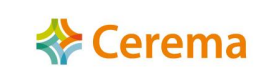

## **Exemples de fichiers de données individuelles**

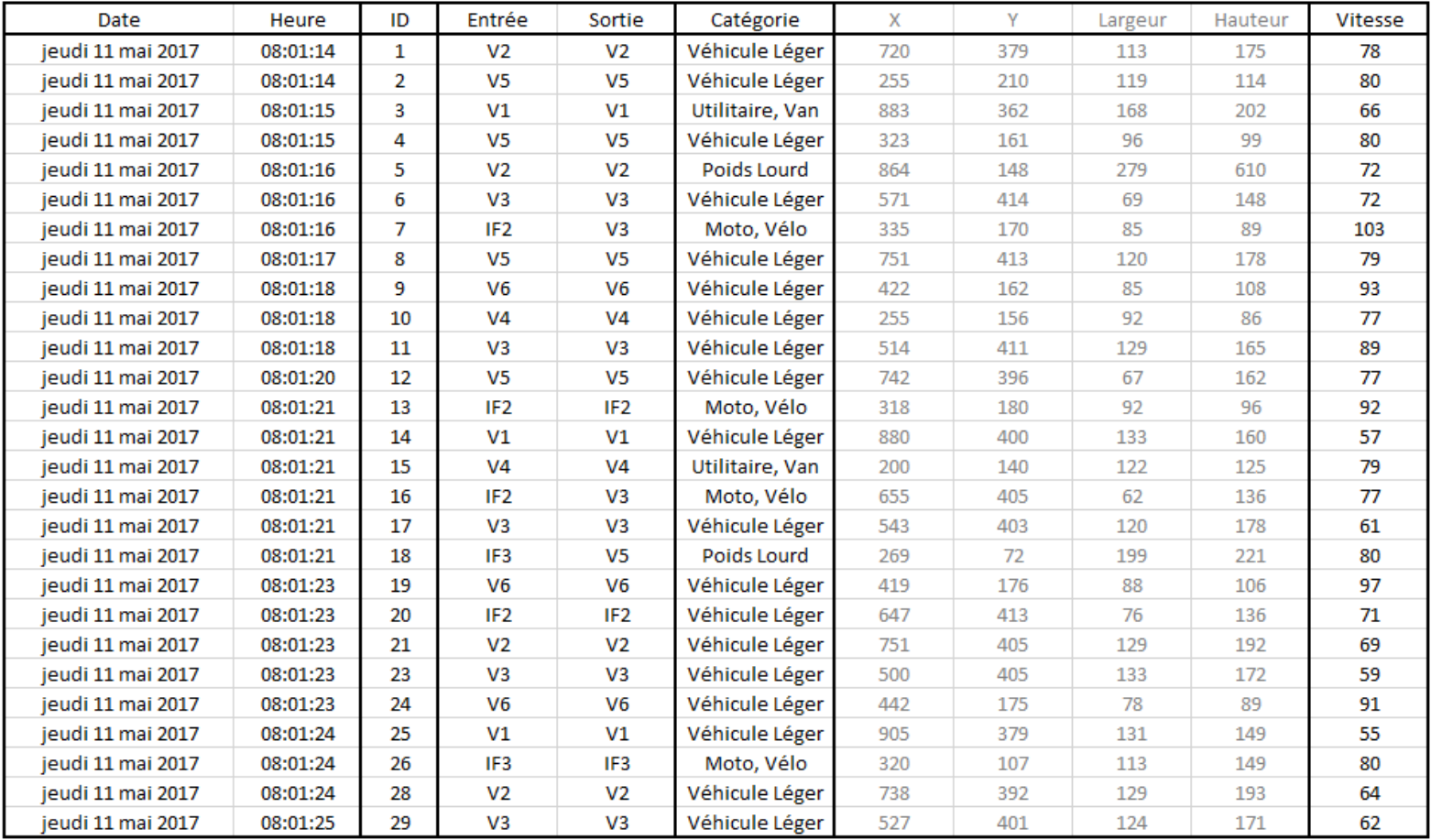

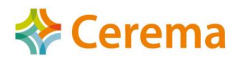

## **Exemples de fichiers de données individuelles**

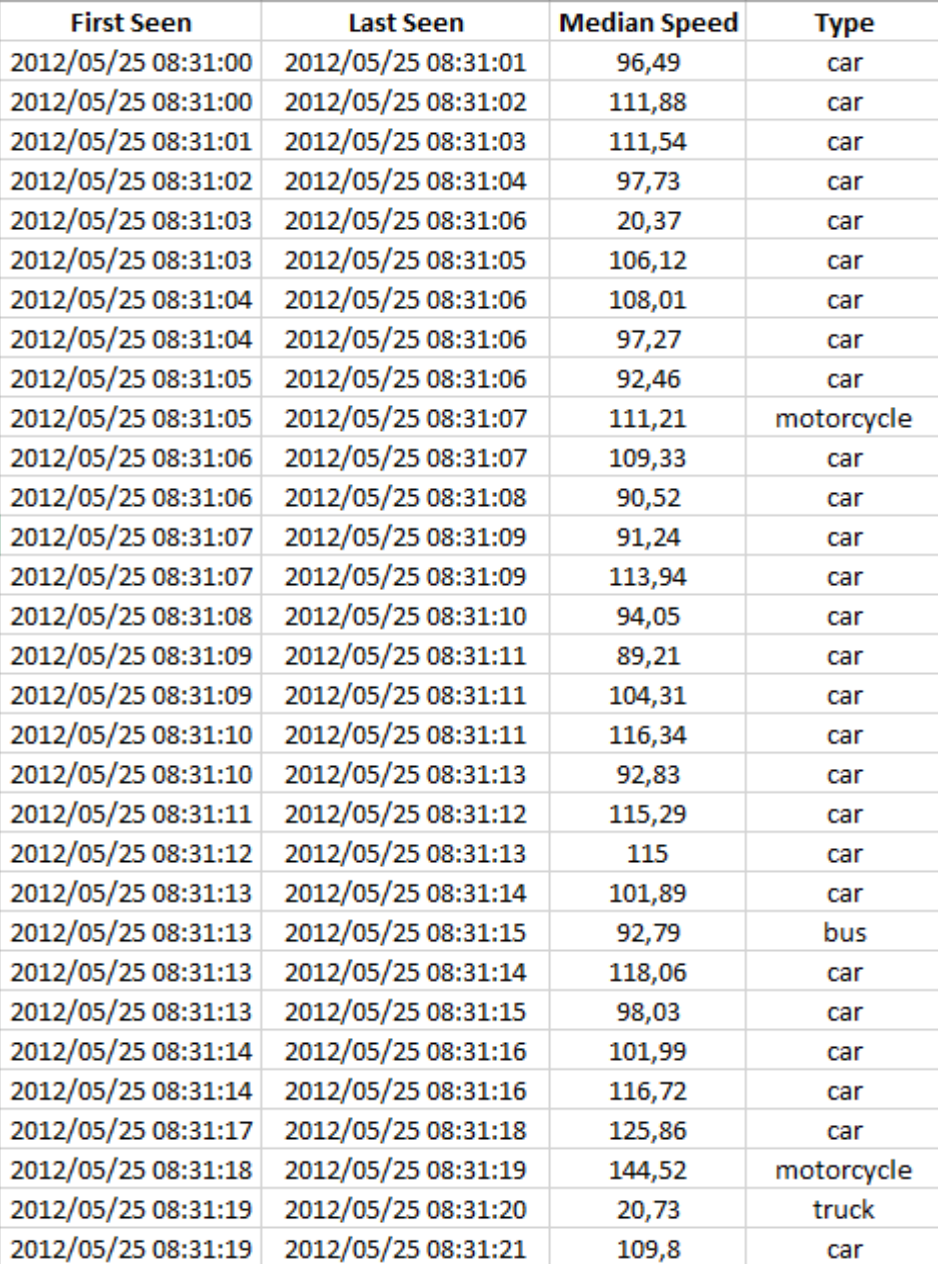

#### **RU1 Speed Distribution**

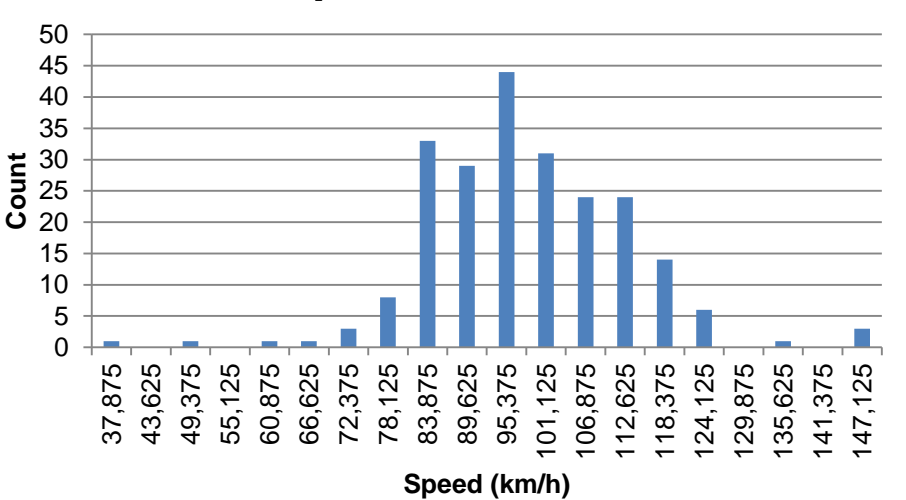

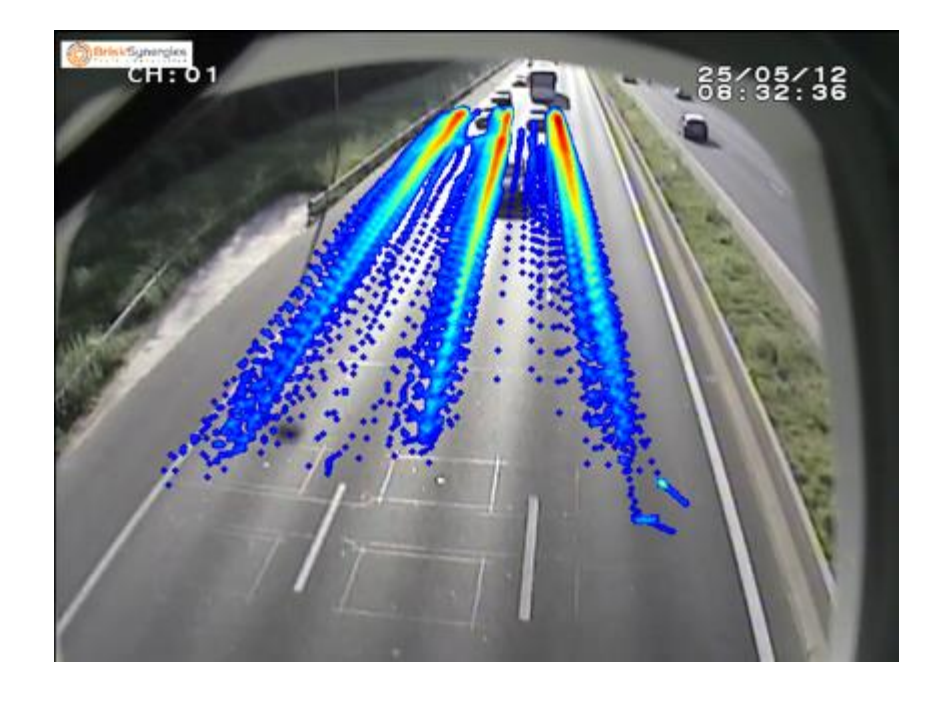

#### **Matrices O / D (dans l'image) - Global ou par classe d'usagers**

Catégorie : Véhicule Léger

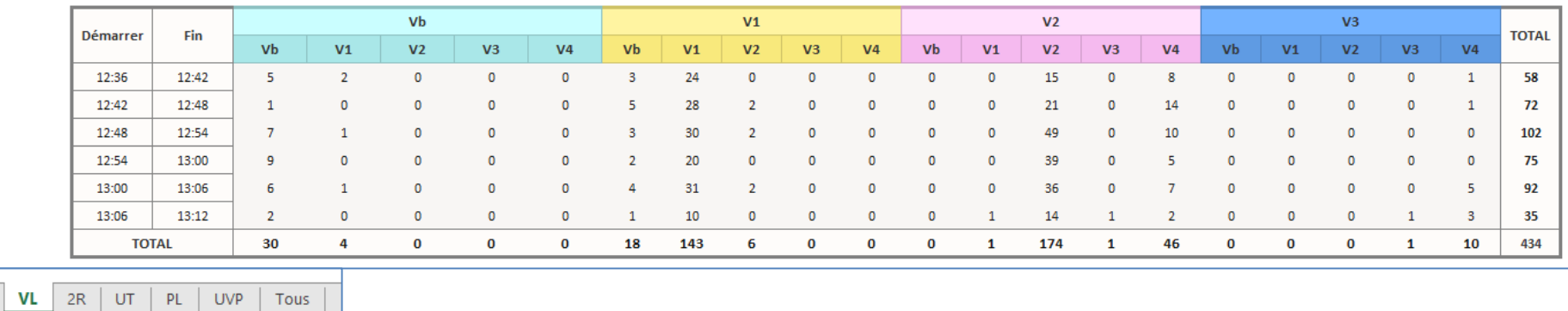

#### **Matrices O / D (dans l'image), autre exemple - Global ou par classe d'usagers**

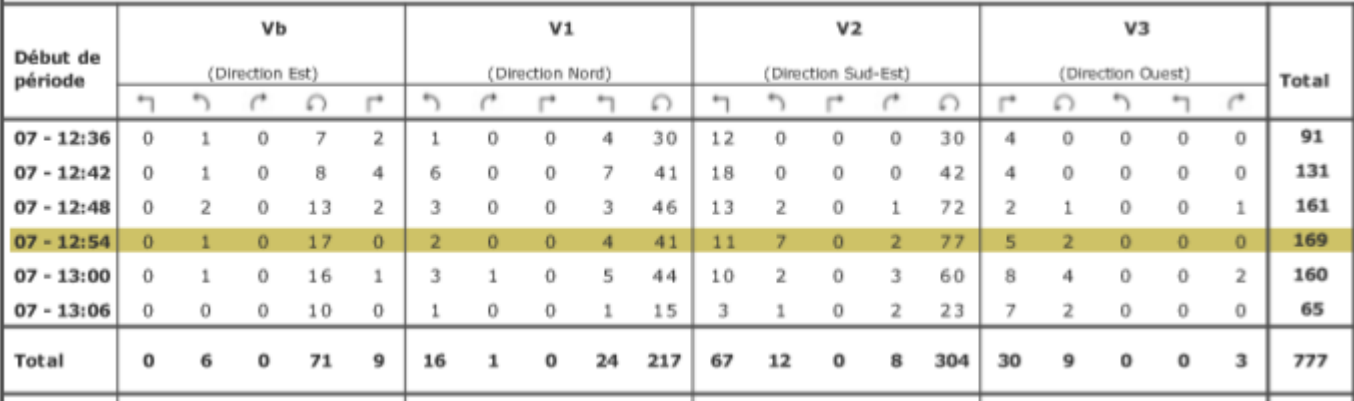

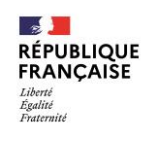

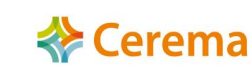

#### **Exemples de graphiques**

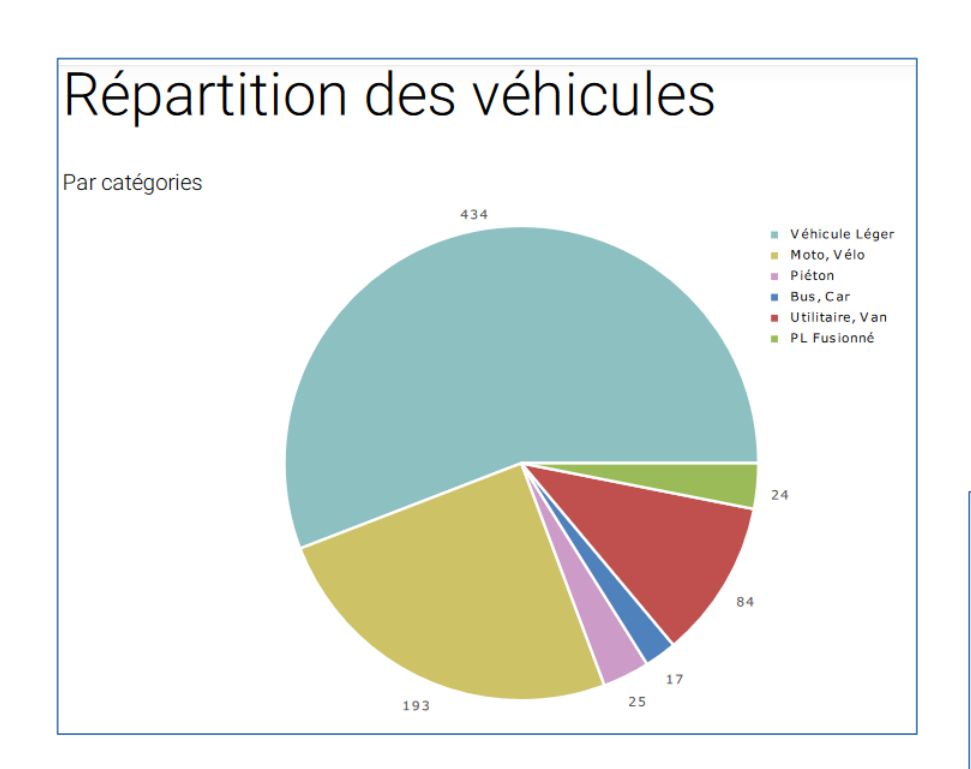

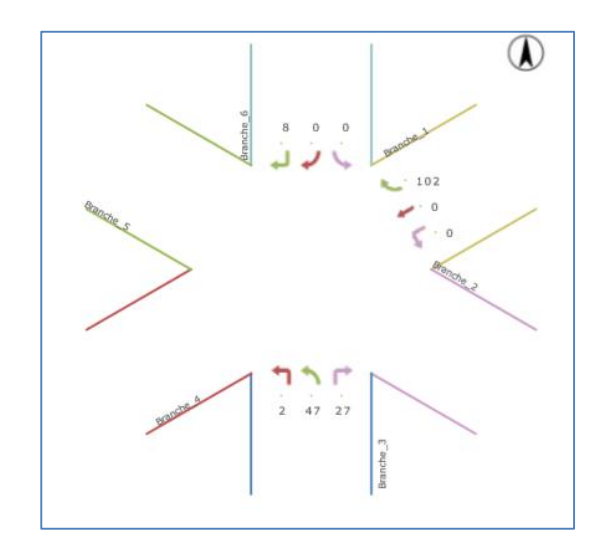

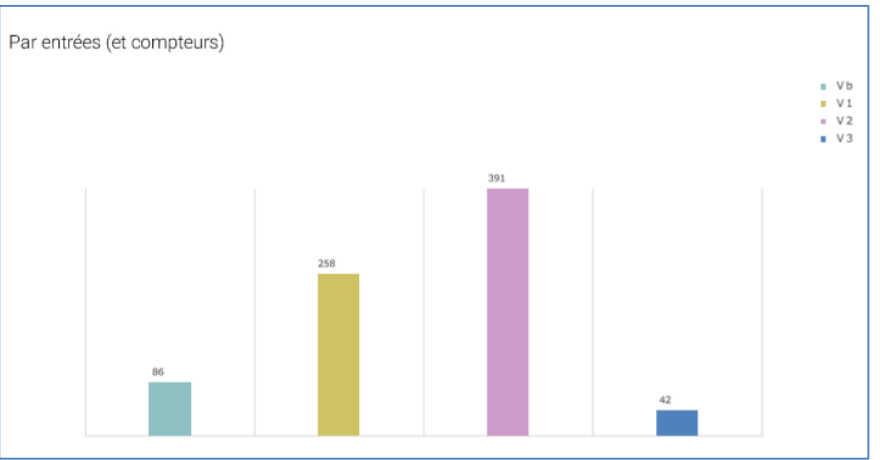

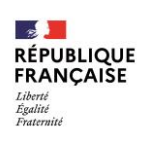

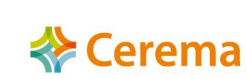

# **Exemple du déroulement d'un marché**

- ➢ Publication du Marché
- $\triangleright$  Réception des offres des candidats
- ➢ Demi-journée d'**évaluation métrologique** de la solution proposée avec chaque candidat (Valise de référence Cerema composée de 3 vidéos)
- Mise à disposition des évaluateurs, chaque solution pendant 1 mois pour l'**évaluation fonctionnelle**
- $\triangleright$  Notation de chaque candidat comprenant :
	- ➢ L'analyse du mémoire technique
	- ➢ Résultats de l'évaluation métrologique
	- ➢ Résultats de l'évaluation fonctionnelle

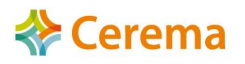

### Aide au choix d'un logiciel d'analyse vidéo par IA

#### ➢ **Lister ses besoins** en termes de :

- Détection des types usagers : (Piéton, Cycles, 2RM, VL, PL, Bus…)
- Natures de mesures et précisions (% max erreur), par exemple : débits à +/- 5%, vitesses individuelles à +/- 10% , etc. (par type d'usagers si besoin)
- Fonctionnalités du logiciel, par exemple : Replay des vidéos analysées, cartographie de densité des trajectoires ou des débits, paramétrage de lignes, zones, zone d'exclusion, possibilité de mettre des vidéos en liste d'attente d'analyse, format de vidéos acceptées etc.

#### ➢ **Prévoir une journée de test des performances** réelles du logiciel :

- préparer 1 à 3 vidéos étalons, d'environ 20 à 30 minutes chacune préalablement dépouillées précisément en terme de débit par type d'usagers, par voie/zone, (vitesses prises par radar de référence sur site durant l'enregistrement), etc.
- Le prestataire/candidat devra charger chaque vidéo étalon et l'analyser « en live ». Ses résultats seront comparés à la référence et permettront de s'assurer des réelles performances du logiciel
- ➢ Demander au prestataire/candidat de laisser **l'accès au logiciel pendant au moins 1 mois** afin de tester toutes les fonctionnalités

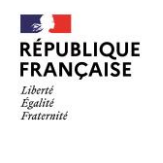

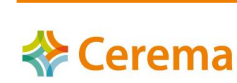

# **Conclusion**

- ➢ Nombreuses sociétés de développement se sont mises sur le marché de l'IA et de l'analyse d'images
- ➢ Développements personnalisés en fonction des besoins
- $\triangleright$  Respect du RGPD par les 2 parties
- ➢ Justesse des résultats très hétéroclite, **à vérifier systématiquement**. Elle est dépendante du mode de reconnaissance d'objets (algorithme) et des bases d'apprentissages utilisées
- ➢ Les prises de vues sont très importantes, il faut tenir compte des préconisations liées au logiciel IA
- ➢ Outil pertinent pour les études trafic et d'analyses comportementales, concernant tous types d'usagers et d'environnements

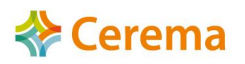

## **Merci de votre attention**

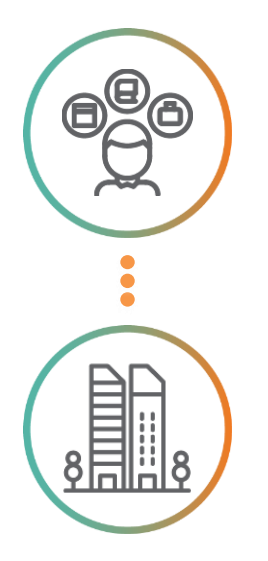

[valerie.leray@cerema.fr](mailto:Valerie.leray@cerema.fr) [jean-marc.naude@cerema.fr](mailto:Jean-marc.naude@cerema.fr)

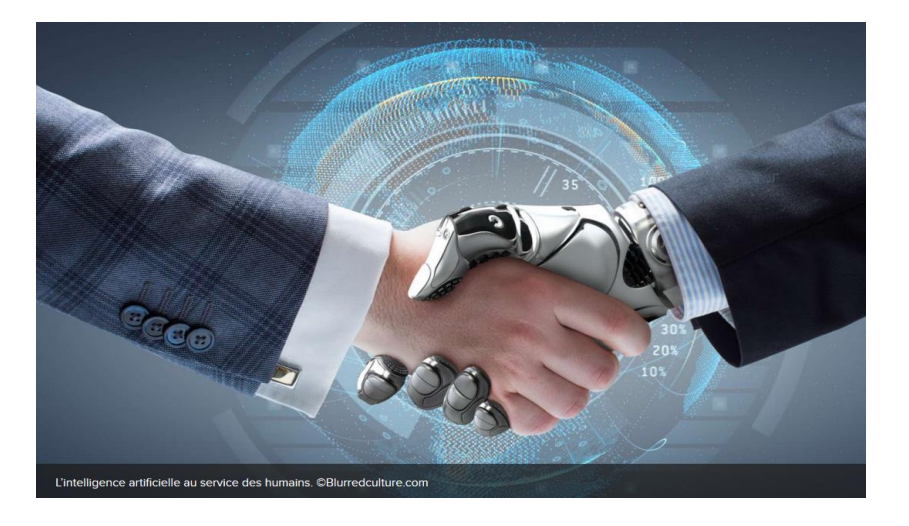

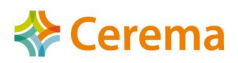

# **Aspects réglementaires RGPD**

- ➢ Besoin d'images
- ➢ Identification de personnes ou plaques ?
	- ➢ Si non : Pas RGPD
	- ➢ Si oui : Répondre à l'usage

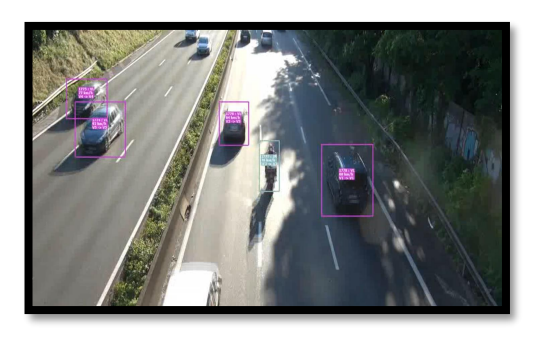

### ➢ Usage :

- ➢ Editorial ou recherche sans croisement de données Pas RGPD
- ➢ Commercial : RGPD

#### **MISE EN ŒUVRE RGPD**

- Tenue d'un registre interne : Localisation, matériel, durée, but
- Apposition d'une affichette sur le lieu de prise de vue comprenant :
	- Rappel des textes de loi et droits d'accès aux données
	- Numéro de contact pour l'accès aux données
	- Durée de stockage des données

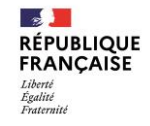

28/02/2023 Présentation logiciel analyse vidéo par IA – MINuit (Alyce)

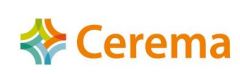

### Site placé sous enregistrement vidéo

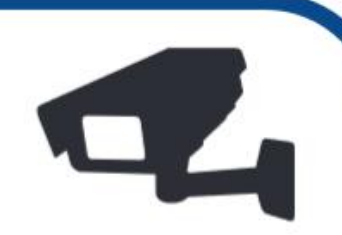

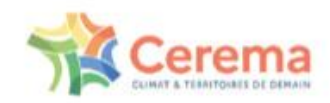

**RÉPUBLIQUE FRANCAISE** 

**Liberty** Egalité Eleptowerin

Ce site fait l'objet d'un enregistrement vidéo (conforme au code de la sécurité intérieure suivant les articles : L223-1 à L223-9, L251-1 à L255-1, L613-13 et R251-1 à R253-4) dans le but de réaliser une étude expérimentale sur les véhicules routiers automatisés pour le compte de l'ADEME.<br>Les données à caractère personnel sont collectées dans le cadre des missions d'intérêt général qu'elle exerce.

Les images seront conservées pendant la durée de l'étude

Jusqu'au 30 juin 2023

Conformément au Règlement Général sur la Protection des Données, vous avez la possibilité d'accéder aux images vous concernant en contactant notre délégué à la protection des données (en précisant le lieu, la date et l'heure de l'enregistrement) :

Par téléphone au : 01 34 82 12 25

Par mail à : dpo.MOB.DTerIDF@cerema.fr

Conformément au Règlement Général sur la Protection des Données, vous avez également la possibilité d'introduire une réclamation auprès de la Commission Nationale de l'Informatique et des Libertés (www.cnil.fr).

**RÉPUBLIQUE FRANCAISE** Liberté Égalité<br>Fraternité

Texte

28/02/2023 Présentation logiciel analyse vidéo par IA – MINuit (Alyce)

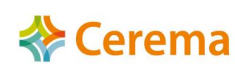

38